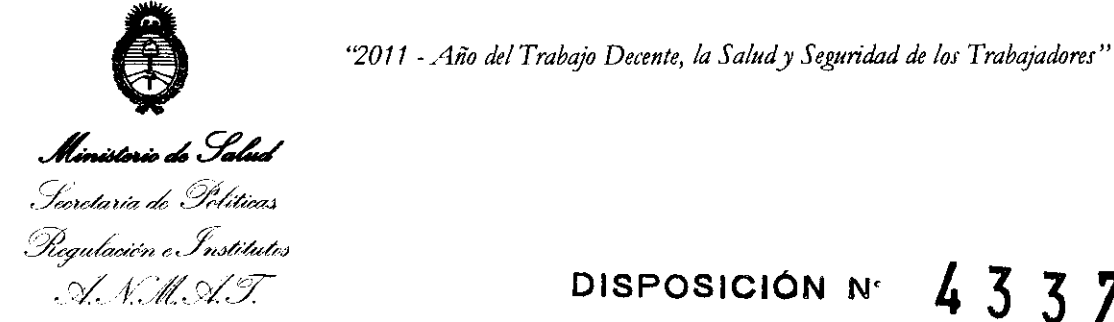

### **DISPOSICION** N' 4 3 3 7

BUENOS AIRES, 23 JUN 2011

VISTO el Expediente Nº 1-47-19338-10-0 del Registro de esta Administración Nacional de Medicamentos, Alimentos y Tecnología Médica (ANMAT), y

#### CONSIDERANDO:

Que por las presentes actuaciones JOTATEC S.R.L. solicita se autorice la inscripción en el Registro Productores y Productos de Tecnología Médica (RPPTM) de esta Administración Nacional, de un *nuevo* producto médico.

Que las actividades de elaboración y comercialización de productos médicos se encuentran contempladas por la Ley 16463, el Decreto 9763/64, y MERCOSUR/GMC/RES. Nº 40/00, incorporada al ordenamiento jurídico nacional por Disposición ANMAT N° 2318/02 (TO 2004), y normas complementarias.

Que consta la evaluación técnica producida por el Departamento de Registro.

Que consta la evaluación técnica producida por la Dirección de  $J$  Tecnología Médica, en la que informa que el producto estudiado reúne los requisitos técnicos que contempla la norma legal vigente, y que los establecimientos declarados demuestran aptitud para la elaboración y el control de calidad del producto cuya Inscripción en el Registro se solicita.

Que los datos identificatorios característicos a ser transcriptos en los proyectos de la Disposición Autorizante y del Certificado correspondiente, han sido convalidados por las áreas técnicas precedentemente citadas.

Que se ha dado cumplimiento a los requisitos legales y formales que contempla la normativa vigente en la materia.

Que corresponde autorizar la inscripción en el RPPTM del producto médico objeto de la solicitud. médico objeto de

<sup>"2011</sup> - *Año del Trabajo Decente, la Salud y Seguridad de los Trabajadores"*<br>DISPOSICIÓN N<sup>o</sup> 4 3 3 ,<br>Rigulación e Institutos .N.M.AT

**DISPOSICiÓN** N' 4 3 3 7

Que se actúa en virtud de las facultades conferidas por los Artículos 80, Inciso 11) y 100, inciso i) del Decreto 1490/92 y por el Decreto 425/10.

Por ello;

### EL INTERVENTOR DE LA ADMINISTRACIÓN NACIONAL DE MEDICAMENTOS, ALIMENTOS Y TECNOLOGÍA MÉDICA DISPONE:

ARTICULO 10 - Autorízase la inscripción en el Registro Nacional de Productores y Productos de Tecnología Médica (RPPTM) de la Administración Nacional de Medicamentos, Alimentos y Tecnología Médica del producto médico de marca Defibtech, nombre descriptivo Desfibrilador Externo Semiautomático y nombre técnico Desfibriladores Externos Semiautomatizados, de acuerdo a lo solicitado por JOTATEC S.R.L. con los Datos Identificatorios Característicos que figuran como Anexo I de la presente Disposición y que forma parte integrante de la misma.

ARTICULO 20 - Autorízanse los textos de los proyectos de rótulo/s y de instrucciones de uso que obran a fojas 81 a 82 y 83 a 100 respectivamente, figurando como Anexo II de la presente Disposición y que forma parte integrante de la misma.

ARTICULO 30 - Extiéndase, sobre la base de lo dispuesto en los Artículos precedentes, el Certificado de Inscripción en el RPPTM, figurando como Anexo III de la presente Disposición y que forma parte integrante de la misma

ARTICULO 40 - En los rótulos e instrucciones de uso autorizados deberá figurar la leyenda: Autorizado por la ANMAT PM-1331-2, con exclusión de toda otra leyenda no contemplada en la normativa vigente.

ARTICULO 50- La vigencia del Certificado mencionado en el Artículo 30 será por

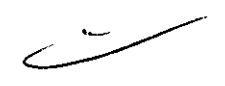

 $\sum_{i=1}^n$ 

"2011 - Año del Trabajo Decente, la Salud y Seguridad de los Trabajadores"

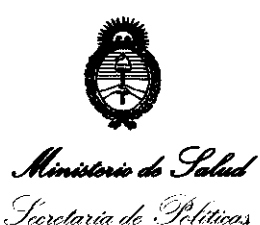

Regulación e Institutos

DISPOSICIÓN Nº  $4\overline{3}$   $\overline{3}$   $\overline{7}$ 

*.* ')(.1:v~ *')(5'*  cinco (5) años, a partir de la fecha impresa en el mismo. ARTICULO 60 - Regístrese. Inscríbase en el Registro Nacional de Productores y Productos de Tecnología Médica al nuevo producto. Por Mesa de Entradas notifíquese al interesado, haciéndole entrega de copia autenticada de la presente Disposición, conjuntamente con sus Anexos I, II Y III. Gírese al Departamento de Registro a los fines de confeccionar el legajo correspondiente. Cumplido, archívese.

Expediente Nº 1-47-19338-10-0

 $\frac{DISPOSITION N^{\circ}}{DISPOSITION N^{\circ}}$  4 3 3 7 **DESPOSICIÓN No 4 3 3 7 DESPOSICIÓN No 4 2 DESPOSICIÓN No 4 2 DESPOSICIÓN NO 4 3 DESEMBLER** INTERVENTOR  $A.M.M.A.T.$ 

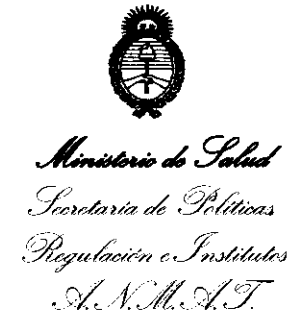

#### ANEXO I

DATOS IDENTIFICATORIOS CARACTERÍSTICOS del PRpDUCTO MÉDICO inscripto en el RPPTM mediante DISPOSICIÓN ANMAT Nº ...... $\overline{4}$ ... $\overline{3}$ ... $\overline{3}$ ......

Nombre descriptivo: Desfibrilador Externo Semiautomático.

Código de identificación y nombre técnico UMDNS: 18500 - Desfibriladores, Externos, Semiautomatizados.

Marca del producto médico: Defibtech.

Clase de Riesgo: Clase III.

Indicación/es autorizada/s: El uso del DEA DDU-100 esta indicado en victimas de muerte súbita (MS) cuando el paciente esta:

- Inconciente y no responde
- No respira  $\frac{1}{2}$
- No tiene pulso palpable  $\blacksquare$

Para pacientes menores de 8 años de edad, debe usarse parches electrodos para niños. No demore el tratamiento para determinar exactamente la edad o el peso. El DEA DDU-100 debe ser usado o indicado por un médico.

Modelo(s): Serie DDU-100 Desfibrilador (AED).

Almohadillas de monitoreo.

Serie DAC-300 Adaptador de Electrodos.

Condición de expendio: Venta exclusiva a profesionales e instituciones sanitarias. Nombre del fabricante: Defibtech, LLC.

Lugar/es de elaboración: 4 Progress Avenue, Seymour, CT 06483 USA.

Expediente N° 1-47-19338-10-0 DISPOSICIÓN Nº  $4\overline{3}$   $\overline{3}$   $\overline{7}$ 

Wling OTTO A. ORSINGHER

IO A. UNUILLE<br>INTERVENTUR  $N.M.A.T$ 

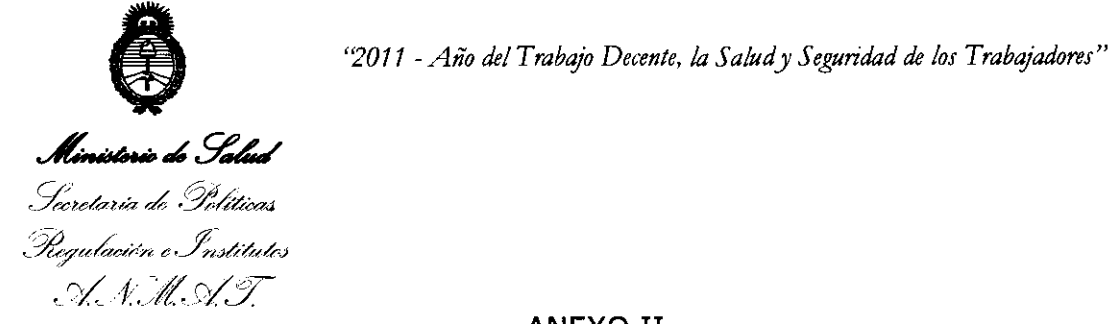

**ANEXO II** 

**TEXTO DEL/LOS RÓTULO/S e INSTRUCCIONES DE USO AUTORIZADO/S del PRODUCTO MÉDICO inscripto en el RPPTM mediante DISPOSICIÓN ANMAT NO** c3 ... 3",7"""""

 $M$   $\sim$ DE OTTO A ORSINGHER TO A. ORSINGHET  $\mathbf{N}$ .

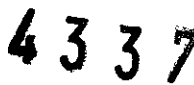

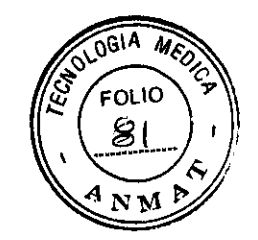

**Proyecto de rótulos cardiodesfibrilador:** 

Fabricante: Defibtech, LLC 4 Progress A venue, Seymour, CT 06483 USA Distribuidor: JOTA TEC SRL Machain 3971, CABA, Argentina Autorizado por la ANMAT PM-133 1-2 Director Técnico: Ing. Javier Fernandez Cronenbold Nro de serie:

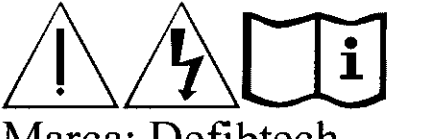

Marca: Defibtech Mod: Serie DDU-IOO Cond. de Venta:

Ing. Javier Fernand avier result Cronenbold<br>Director Técnico JAVI<sup>-</sup><br>Director Técnico Director Tecnico<br>Mat. Nac. 0004393

**T. TANNADEZ GRONILHBOLD TALLADE LINGS CULLE 30-70885830-3** 

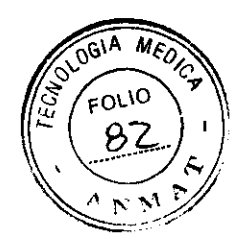

Proyecto de rótulos Parches descartables:

Fabricante: Defibtech, LLC 4 Progress Avenue, Seymour, CT 06483 USA Distribuidor: JOTATEC SRL Machain 3971, CABA, Argentina Autorizado por la ANMAT PM-1331-2 Director Técnico: Ing. Javier Femandez Cronenbold Lote: Vencimiento:

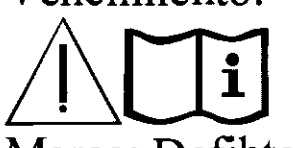

Marca: Defibtech Mod: Almohadillas de monitoreo Cond. de Venta:

er Fernandez corenbold Tecnico Apoderado Mot 0004393

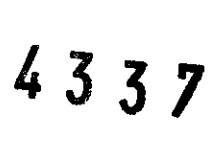

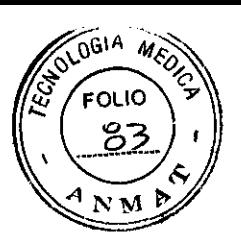

Desfibrilador Externo Semi-Automático Defibtech DDU-100

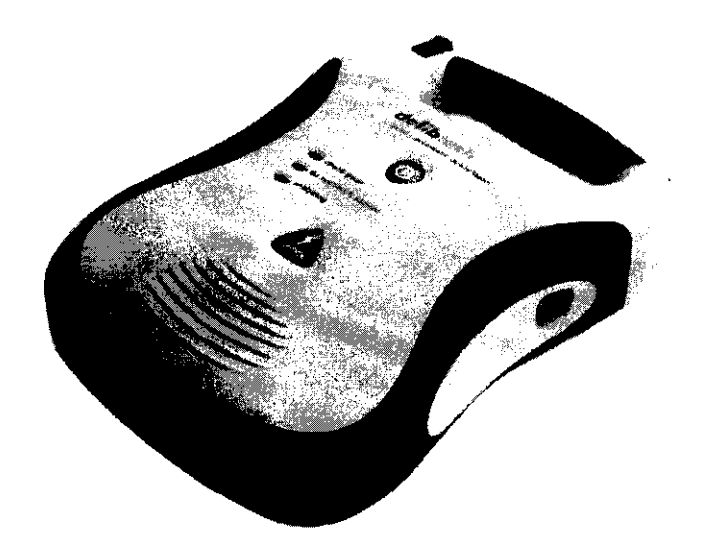

Manual del Usuario

Flutil

JAVIER FEAM NICE ENDINENBELD

Ing. Javier Fernández<br>Ing. Javier Fernández<br>Director Técnico<br>Director Técnico Javiet inpold<br>Cronent Técnico<br>Director Técnico<br>Mat. Nac. 0004393

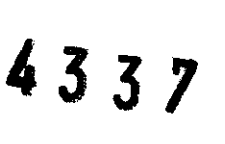

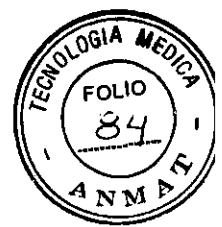

Fabricante: Defibtech, LLC 4 Progress A venue, Seymour, CT 06483 USA

Distribuidor: JOTATEC SRL Machain 3971, CABA, Argentina

Autorizado por la ANMAT PM-1331-2

Director Técnico: Ing. Javier Femandez Cronenbold

Marca: Defibtech Mod: Serie DDU-l 00 y Almohadillas de monitoreo

**Avier Fernandez** Ing ∕∕Cronenbold Director Técnico Mat. Nac. 0004393

CRONTNBOLD DERADO JAVIË<sup>F</sup> APCOERWY JOTATEC S.R. 630-3<br>C.U.I.T. 30-70885830-3

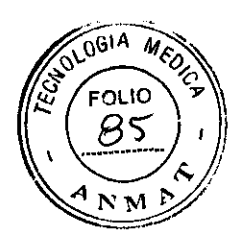

#### 1.2 El DEA DDU-100 de Defibtech

- A, Parlante. El parlante entite los mensajes de voz cuando el DDU-100 esta prendido. El parlante también emite un sonido de "big" quando la unidad está en modo de espera y ha detectado una condición que requiere de la atención del operacor.
- B. Botón de SHOCK. Este botón se encenderá en forma intermitente cuando este recomendado aplicar un shock - oprimir este botón para descargarle un shock al paciente. El botón se desactiva en cualquier otra situación.
- C. LED (Light Emitting Diade Diado Emisor de Luz) "analizando". Este LED verde parpadea cuando el DEA DDU-100 está analizando el ECG del paciente
- D. LED "no toque al paciente".Este LED roio parpadea cuando el DEA DDU-100 detecta movimiento u otra interferencia quo dificulta ol análisis de la señal o cuando el usuario no debe tocar o mover al paciente.
- E. LED "revise los parches" Este LED rojo parpades cuando el DEA ODU-100 detecta que el contacto es maio o los parches no se han apircado aun.
- F. Botón ON/OFF. Oprimir el boton para prender el DEA DDU-100. Oprimirlo nuevamente para

desactivar y apagar el DEA.

- G. Puerto de conexión de los parches, insertar el Conector de los Parches del Paciente (item Of en esté puerto para conectar los parches al DEA DDU-100.
- H. Batería. La bateria le da al DEA DDU-100 una fuente de energia principal reemplazable.
- J. Abertura para la batería. Inserte la batería con firmoza en su lugar hasta que haga clic.
- J. Botón de extracción de la batería. Este botón libera la batería del DEA DDU-100. Para sacar la bateria, oprima el botón hasta que sea parcialmente expulsada de la unidad.
- K. Indicador Activo de Estado (IAE). Cuando la unidad está apagada, este indicador parpadea con color verde para indicar que la unidad esta funcionando en su totalidad y parpadea con color rojo para indicar que la unidad requiere de la atención del usuario o del servicio técnico.
- L. Parches del paciente. Son los parchos dosfibriladores/monitores que se lo colocan al paciente. Los parches pueden ser guardados en el compartimento que se encuentra en la parte de atrás de la unidad.
- M. Tarieta de Datos de Dafibtech (DDC). Esta tarieta opeional, permite meiorar las capacidades de almacenamiento de datos del DEA DDU-100.
- N. Bateria del Indicador Activo de Estado (IAE). Es una pateria de 9V que le brinda energía al Indicador Activo de Estado. Se coloca en un compartimento dentro de la bateria principal.
- O. Conector de los parches. Insertado en el Puerto de Conexión de los Parches (item G) para conectar los parches al DEA DDU-100.

Ing. Javier Fernández CJOBLE DR. THE Cronenbold Director Técnico **ANG BRADO** Mat. Nac. 0004393 CULT 50-70885830-3

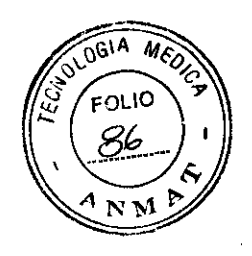

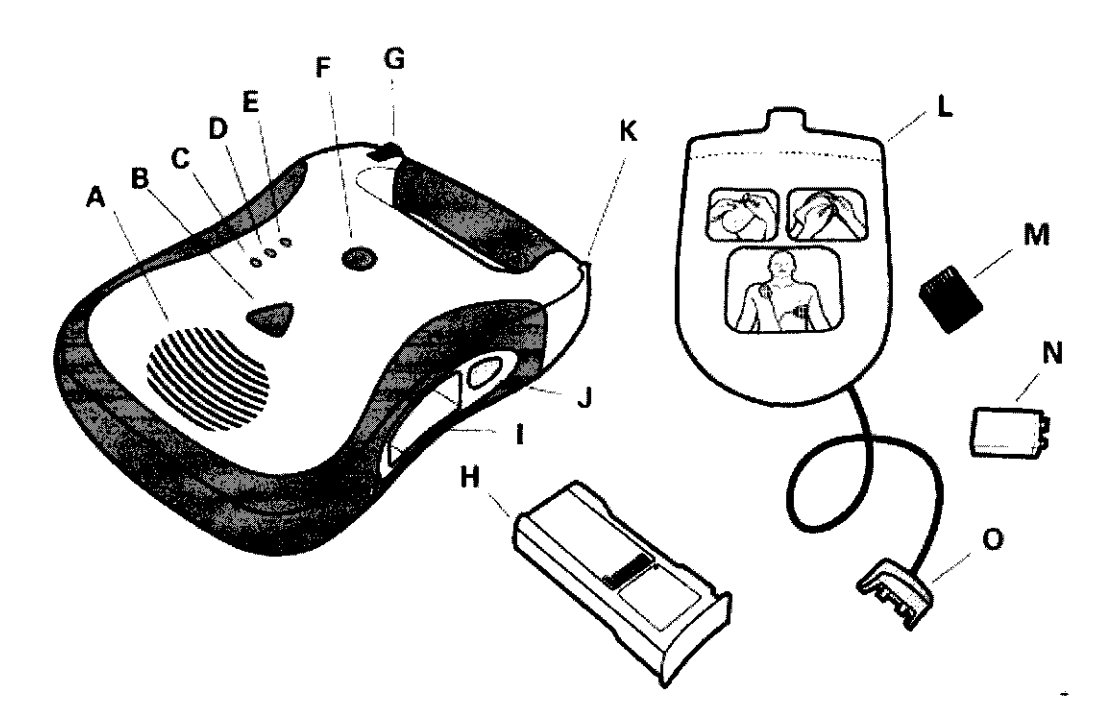

### **Advertencias y Precauciones**

#### Condiciones ambientales de uso

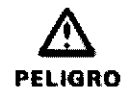

Existe pelígro de explosión si se usa en presencia de gáses anestésicos inflamables u oxígeno concentrado.

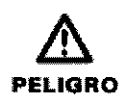

El DEA DDU-100 no ha sido evaluado o aprobado para su uso en lugares. peligrosos de acuerdo a la definición del estándar del Código Nacional de Electricidad, De acuerdo con la clasificación del IEC el DEA DDU-100 no debe ser usado en presencia de sustancias inframables imazgladas con aire,

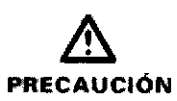

No sumerja ninguna parte de este producto en agua u otros liquidos. No permita que algún líquido entre a la unidad. Evite que la unidad se moje con líquidos debido a que la puede dañar o provocar nesgo de incendio o shock. No coloque el DEA DDU-100 o sus accesorios en un autoclave o gas estenlizador.

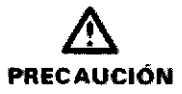

El DEA DDU-100 debe ser guardado y usado solamente dentro de los rangos de condidiones ambientales especificadas en este manual on la sección de especificaciones técnicas.

#### Desfibrilación / Descarga de un Shock

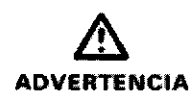

La corriente desfibriladora puede dañar al operador o a quien se encuentre al iado. del paciente. No debe tocarse al paciente durante la desfibrilación. No toque el equipo conectado al paciente u objetos motalicos en contacto con el paciente durante la desfibrilación. Desconecto otros equipos eléctricos que puedan estar conectados al paciente durante la desfibrilación. Desconecte el DEA DDU-100 del paciente antes de usar otros desfibriladores.

ah 4

4.8500

C.U.I.I. SU-70981830-3

√G S.R.L

Javier Fernández crossimile the Cronenbold Director Técnico Mal. Nac. 0004393

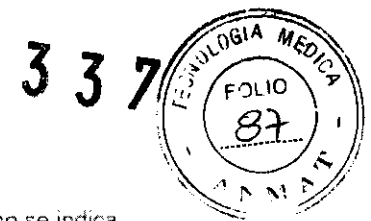

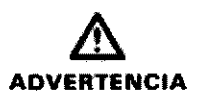

El uso indebido puede provocar daño. Use el DEA DDU-100 solo como se indíca en el Manual del Usuario. El DEA DDU-100 descarga energía eléctrica que puede potencialmente provocar la muerte o hacer daño si se usa o descarga. inadecuadamente. No orovoque la descarga con parches que se están tocando. entre si o con la superficio con gel expuesta,

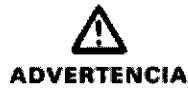

Desconecto cualquier equipo no desfibrilador del pagiente antes de la desfibrilación para prevenir el riesgo de snock eléctrico y daño potencial a ese equipo.

#### Análisis del Paciente

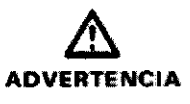

Las maniobras de reanimación prolongadas o agresivas a un paciente con los parches colocados puede dañarlos. Cambie los parches si ellos se dañan durante el uso

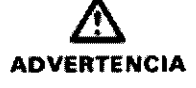

Las quias de resucitación cardiopulmonar (RCP) de 100 LPM (latidos por minuto), pueden causar que el análisis del sistema sea incorrecto o se demore.

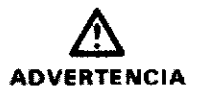

No colocar los parches desfibriladores para adultos en la posición anteroposterior thente y espaldar. La indicación de shock o de no shock pueden indicarse erroneamente. El DEA DDU 100 requiere que los parches destibriladores para adultos seco colocados en la cara anterior del tórax.

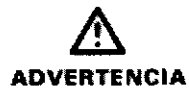

Algunos ritmos de baja amplitudio baja frecuencia pueden no ser interpretados. como ritmos de EV shoqueable. También algunos ramos de TV pueden no ser interpretados como shoqueables.

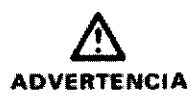

En pacientes con marcapasos cardiacos, el DEAs DDU-100 puede tener una sensibilidad reducida y no detectar todos los ritmos desfibrilables. Si se sabel que el paciente lleva implantado un marcapasos, no colocar los electrodos. directamente sobre el dispositivo implantado.

#### Instalación de la Tarjeta de Datos

**DEL ORGÁSIQUEO** Ing. Javier Fernández ERADO Cronenbold Director Técnico ና S.R. A. 40-20-20-20-20-20 Mat. Nac. 0004393

 $4332$ 

MEONC

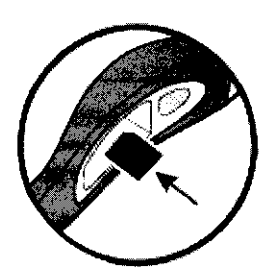

La Tarjeta de Datos Defibtech ("DDC") se utiliza para quardar eventos el información de audio recolectada por el DEA. Todos los DEAs *DDU-100* funcionarán sin DDCs y aún guardarán la información de los eventos. craicos internamente. Las diferentes versiones de DDC, quardanvolúmenas diferentas de información. Las DDCs vienen en versionas que guardan y otras que no quardan informacion del audio.

Referirse a las especificaciones técnicas de las DDCs para ver el detalle de sus capacidades.

Las DDCs pueden ser juego revisadas con un paquete de software específico de PC- ver ja sección "Visualización de Eventos".

Para instalar la DDC, quite las baterias y cologue la DDC, con la etiqueta para arriba, dentro de la pequeña ranura que se encuentra en el costado del DEA, centrado en la abertura donde se coloca la patoría principal. La DDC debe hace un clic cuando se colocue y quedar al ras de la superficie del hueco de la batería. Si la tarjeta no penetra totalmente, puede haber ocurrido que se hava colocado boca abajo. En ese caso, retirela, dela vuelta e intente colocada nuevamente,

Para sacar la DDC, presione la tarjeta hacia dentro y luego déjela sain. La DDC sera parcialmente expulsada y puede ser sacada tirando hacia fuera.

#### Instalación de la batería de 9V del Indicador Activo de Estado

Una batería de litro de 9V, reemplazable por el usuario, esta colocada dentro de la batería principal, y es la que suministra la energía para el Indicador Activo de Estado("IAE"). Esta bateria auxiliar, se utiliza para suministrar independientemente de la bateria princípal, la energía para el indícador. del estado de la unidad, de manera que la bateria principal tenga una duración significativamente

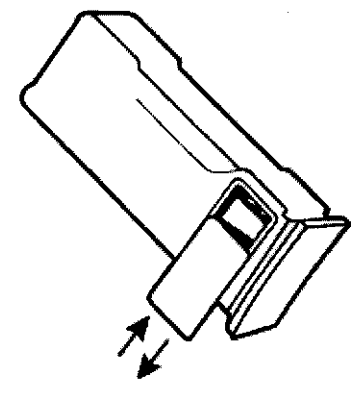

mayor.

La unidad funcionará, qualmente sin la bateria de 9V instalada. pero el Indicador Activo de Estado no funcionará. Si la bateria de 9V no esta colocada, igualmente puede comprobarse el estado de la unidad, encendiéndola. Solo debe utilizarse una bateria nueva de 9V corrio reemplazo. Referirse a la sección de Mantenimiento para mayor información sobre la sustitución de baterias.

La bateria de 9V se instala dentro de la bateria principal, en el compartimento indicado. Para instalarla, retire la cubierta del compartimento de la bateria de 9V, deslizandolo hacia fuera. La

#### **Conexión de los Parches**

July

MOUZ OPUNKTHEOLD MARY AND Ing. Javier Fernández **FIGGRI** C.24.1.1. 30-70000000-3 Director Técnico Mat. Nac. 0004393

4337

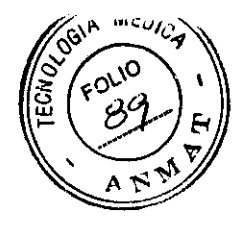

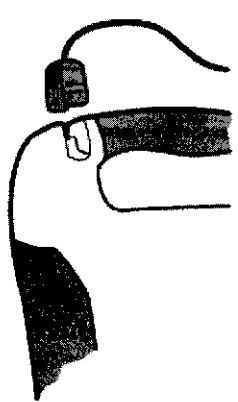

Los parches desfibriladores/monitores del DEA DDU-100 se suministran sellados en un envase, con el conector y parte del cable expuestos. Esto permite que los parches se guarden ya conectados para un uso rápido. durante una emergencia.

Precaución : NO sacar los parches desfibriladores del envase antes de que vavan a ser usados. El envase debe ser abierto unicamente antes de su uso, de lo contrario los parches se secarán y se volverán inutilizables.

Nota: El DEA DDU-190 ha sido diseñado para ser quardado conlos parenes ya conectados. Esto simplifica el procedimiento para la preparación y uso del dispositivo en una emergencia.

Primero, asegúrese que el envase de los parches no ha expirado su fecha de uso. Los parches vencidos, no deben ser usados y deben descartarse.

Inserte el conector de los parches en el puerto correspondiente en la esquina izquierda superior del DEA DDU-100 tal cual se muestra. Inserte el conector con firmeza hasta que quede bien adaptado a la unidad.

De esta manera, los parches con su envase pueden ser colocados en el compartimento detrás del DEA DDU-100. Luego de conectar los parches a la unidad, coloque el envase en el compartimento detrás del DEA, con las figuras mirando hacia fuera, y con el borde redondeado hacia abajo. Una

#### **Corrida Manual de los Auto-Tests**

Se bien el DEA DDU-100 corre automáticamente los auto-tests en forma diaria, si está colocada una bateria de 9V no descargada, en cualquíer momento si se ha realizado cualquiera de los procedimientos de este capitulo, se recomienda que el DEA DDU 100 se encienda, de manera de correr el Auto-Test de encendido. El DEA correrá una serie de auto-tests para asegurarse que la unidad está operativa. El DEA puede ser lentorices usado normalmente. Si la unidad no se necesita, debería apagarse por si sola, unos segundos más tarde.

Para correr un Auto-Test iniciado manualmente, una vez que la unidad se ha encendido, oprima el botón ON/OFF durante por lo menos cinco segundos hasta que el DEA entre en el modo de Auto-Test Extendido. En esta modalidad, el DEA DDU-100 correrà un set completo de tests internos, incluyendo tests de carga y descarga. Cuando los tests se hayan completado, la unidad informará su situación y se apagara. Entonces la unidad puede ser usada inmediatamente presionando nuevamente el botón ON/OFF. El Auto-Test inicíado manualmente, puede abortarse presionando el botón ON/OFF para apagar la unidad. Nota: El Auto-Test iniciado manualmente usa de la bateria. el equivalente de energía de un shock, y la corrida de Auto-Tests iníciados manualmente reducirá la capacidad utilizable de la bateria.

Además, cada vez que se coloca una bateria principal con una bateria de 9V no descargada, la unidad corre un Auto Test de Inserción de batorías para comprobar su estado. Cuando el test se completa, la unidad informa el estado de las batenas y luego se apaga. La unidad puede utilizarse a continuación.

### Uso del DEA DDU-100

JAVIST IERNAMDEZ GRONZIBOLD GVATIS SIRL **SOLUTED** 

Ing. Javier Fernández Cronenbold Director Técnico Mal. Nac. 0004393

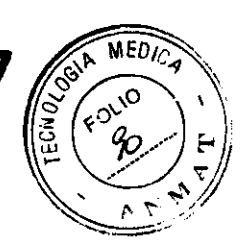

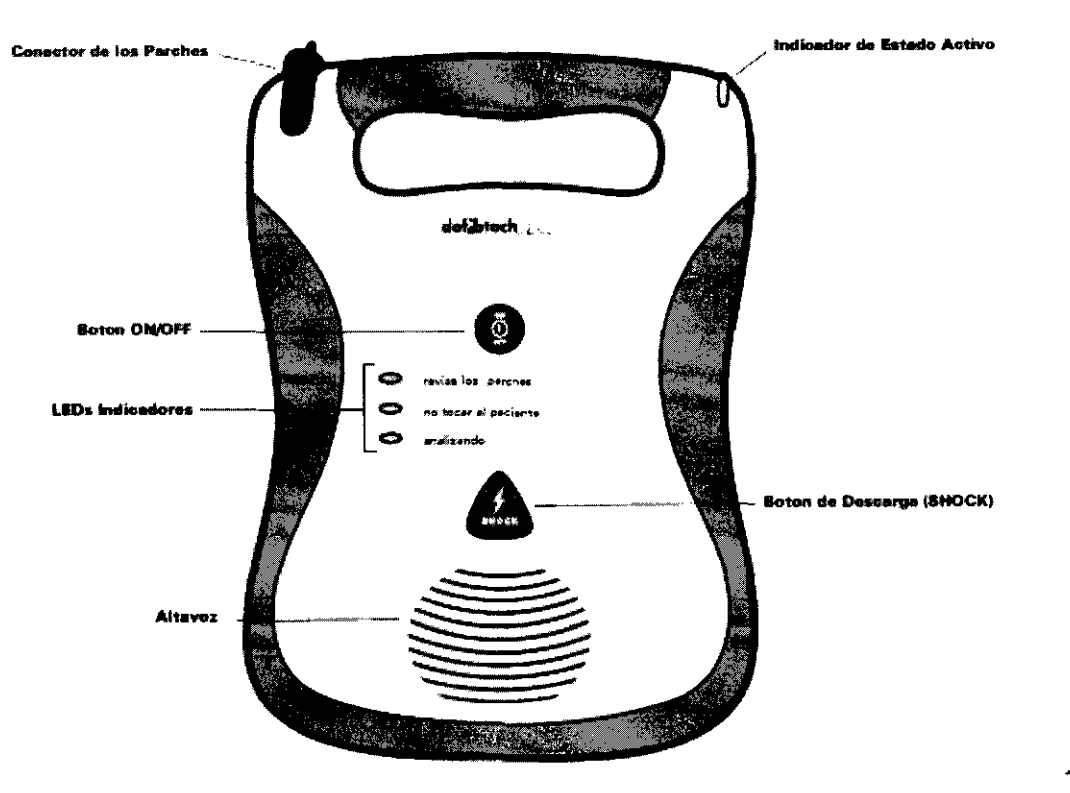

- · Encender el DEA DDU-100 presionanco el boton ON/OFF.
- Conectar los parches al DEA si aún no lo estan.
- Colocarte los parches al paciente (síga fas instrucciones en el envase de los parches).
- Seguir los mensajes de voz.
- Optimir el botón de SHOCK si se lo indica el DEA.

#### Preparación

#### Lamado de Ayuda

Tan pronto como el DEA se encienda, la unidad alertará al usuario para que "llame pidiendo" ayuda. Esto indical que el primer paso en un rescate debe ser siempre contactar a un sérvicio de emergencia profesional.

Si otra persona esta presente, el usuario debe indicarle que llame para peon ayuda, y luego sin demora continuará con el rescate.

#### Preparación del paciente

Preparar al paciente quitándole cualquier ropa que le cubra el pecho. Secar la humedad de la pier del pecho si es necesario pues los parches se adhieren mejor sobre la pier seça. Si fuera necesario, afeitar la piel del pecho para mejorar la adherencia y el contacto de los parches. Para asegurarse de que los parches hacen buen contacto, revise que no tenga joyas u otros objetos en el lugar donde se apliquer.

#### Apertura del paquete de parches

 $221$ 

JAVISS COMMERCE CROWLINGLO Ing. Javier Fernández Cronenbold  $\frac{1}{\sqrt{2}}$  (  $5.8.8$ COCULEDO-3 Director Técnico Mat. Nac. 0004393 ۱٬۱۰۰ ن

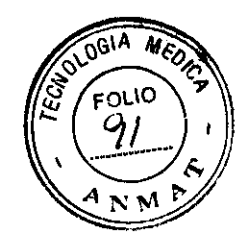

Saque el envase de los parches del compartimento en la parte de atrás del DEA. Abra el envase tirando a nivel de la línea punteada de corte indicada en el estuche, comenzando en la flecha negra Isiga las instrucciones del envase). Quite el envoltorio protector de los parches, y revise que:

- · No tengan marcas que sea obvio que estén dañados
- Estén limpios
- · El adhesivo sea bueno y que el gel conductor de comente no se haya secado
- . No haya expirado la fecha de uso. No use parches que hayan expirado en la fecha de uso.

Si alguna de estas condiciones está presente, use un nuevo juego de parches.

#### Conexión de los parches al DEA DDU-100

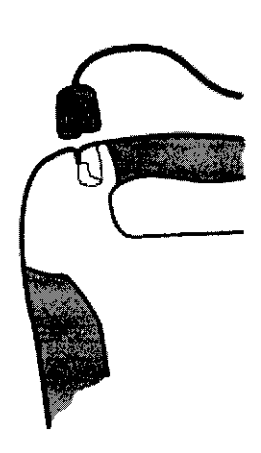

El DDU-100 está diseñado para ser quardado con los parches. desfibriladores conectados a la unidad, estando el envase de los parches. cerrado. Esto reduce el tiempo necesario para iniciar un tratamiento. de emergencia.El DEA Defibtech dobe ser guardado con los parches conectados. Sin empargo en caso de que los parches estuvieran dañados, e mal conectados, en caso de una emergencia, podría ser pecesario. cambiarlos por un nuevo juego. El conector de los parches está en la esquina superior del DEA.

Para cambiar un juego viejo de parches, tire con firmeza del conector. No reutilice los parches ya usados. Enchufe el conector de los parches, el cual tiene una sola posición correcta, si el conector no se ajusta correctamente, busque la posición correcta. El conector debe quedar firme una vez conectado.

Si no se van a usar en ese momento, los parches se guardan on el compartimento que tiene el DEA DDU-100 en la parte. de atrás. Luego de conectar los parches a la unidad, ponga el onvase de los parches con las figuras mirando hacia tuera, con el borde redondeado hacia abajo, dentro del compartimento. en la parte de atrás del DEA. El cable de los parches debe también quedar dentro del compartimento de manera que no sobresalga de la unidad.

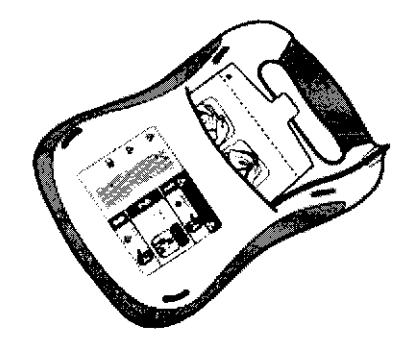

#### Aplicación de los parches al paciente

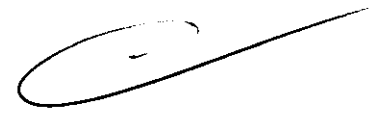

Ing. Javier Fernández CRONICHBOLD Cronenbold Director Técnico Mat. Nac. 0004393

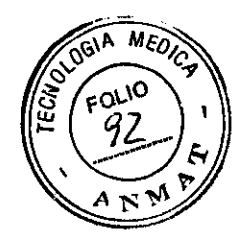

Es funcamenta: que los parches se apliquen correctamente oara el análisis del ritmo del paciente y luego para la aplicación del stock electrico si es que se requiere. Sague los parches tirando a nivel de la linea punteada de corte en el borde del envase, cuego siga las directivas del dibujo que indica la correcta colocación de los mismos. Quite la cubierta de los parches, y apliquelos conel lado adhesivo sobre la piel del paciente. La colocación de los parches en niños menores de 8 años es diferente que la colocación en los adultos o niños mayores de 8 años. Coloque un parche justo debajo de la clavicula detecha como muestra el dibujo. Cologue el segundo parche sobre las costillas en el costado izquíerdo debajo del pecho izquierdo como se indica.

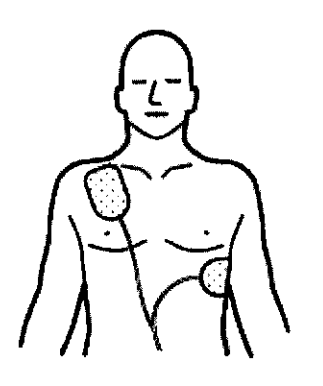

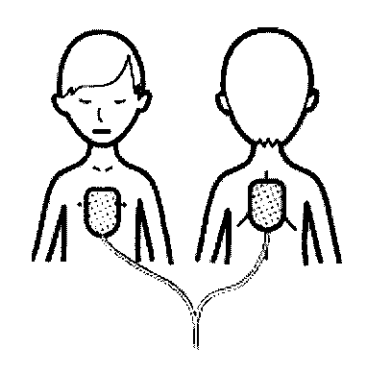

Para adultos y ninos de 8 anos o mas, use parches de aduitos: Coloque un parche justo decajo de la clavicula derecha tal cual se muestra en el dibujo. Coloque el segundo parche sobre las licostillas sobre el lado izquierdo debajo del pecho izquierdo, también como se muestra.

 $\mathcal{L}$ 

Para ninos menores de 8 anos, use parches para nings: Cologue un parche en el centro del pecho y ctro en el centro de la espalha, tal como se muestrs.

dit Flut

Cult. 33-7033-839-3 CHILES CONDITION Mat. Nac. 0004395

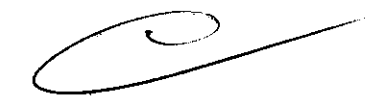

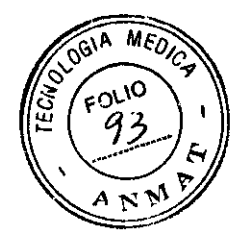

#### Mensajes de voz relacionados con el uso de los parches:

"Conecte los parches" - Esto indica que se ha determinado que los parches no están correctamente conectados a la unidad. Revise que el conector está correctamente insertado. Si el mensaje se regite, intente sacarlo y conectarlo nuevamente, o intente con parches nuevos. La lluz que indica "revise los parches", se encenderá en forma intermitente en esta situación.

"Retire los parches del envase detrás de la unidad" Esto indica que el usuano debe sacar y abrir el sobre con los parches ubicado en la parte de atrás de la unidad.

"Aplique les parches sobre el pecho descubierto del paciente tal cual se indica" - Esto indica que la unidad he determinado que los parches no han sido aplicados al paciente. Colocar los parches de acuerdo con las instrucciones en el envase de los parches. Si el mensaje continúa, intente cambiar los parches por otros nuevos. La luz que indica lirevise los parches", se encenderá en forma intermitente en esta situación.

"Conecte y aplique los parches" - Esto indica que se ha determinado que los parches no están correctamente conectados a la unidad. Revise que el conector está bien insertado. Si el mensaje se repite, intente sacarlo y conectarlo nuevamente, o intente con parches nuevos. La luz que indica-"revise los parches," se encenderá en forma intermitente en esta situación.

#### "Mal contacto de los parches con el paciente," "Presione los parches con firmeza"

- Esto indica que los parches no están haciendo buen contacto con el paciente, y que la impedancia está fuera de rango para un correcto análisis del ECG y postenor aplicación del shock eléctrico. Revise que los parches estén bien aplicados y firmemente adheridos al paciente, de manera tal que no existan burbujas de aire entre el parche y e, paciente. Asegúrese que los parches no se están tocando entre si. Si los parches no se pegan por la humedad, seque la piel del paciente. Si los parches no se pegan por excesivo vello del tórax del paciente, debe afeitar-o. Si el mensaje continúa, intente reemolazar los parches por un juego nuevo. La lluz que indica "revise los parches", se encenderá en forma intermitente en esta situación.

"Cambie los parches" » Esto indica que los parches no están haciendo buen contacto con el paciente y que la impedancia está fuera de rango para realizar un correcto análisis del ECG y posterior. aplicación del shock electrico. Si se dispone de otro juego de parches, cámbielos, de lo contrario, revise que los parches estén bien aplicados y pien adheridos al paciente. Asegúrase que los parches no se están tocando entre si. Si los parches no se pegari por la humeoad, seque la piel del paciente. Si los parches no se pegan por excesivo vello del torax del paciente, debe afeitarlo. Si el mensaje continua, intente reemplazar los parches por un juego nuevo. La lluz que indica "revise los parches", se encenderá en forma intermitente en esta situación.

"Revise los parches" - Esto indica que los parchas no están haciendo buen contacto con el paciente o tocándose entre si y que la impedancia está fuera de tango para realizar un correcto análisis. del ECG y postorior aplicación del shock aléctrico. Asegúrese que los parches no se están tocando

et Flutel

UNITED FOR MINERAL CRICINING LD

**WELFRASO** 

30-70505830-3

Ing. Javier Fernández Cronenbold Director Técnico Mat. Nac. 0004393

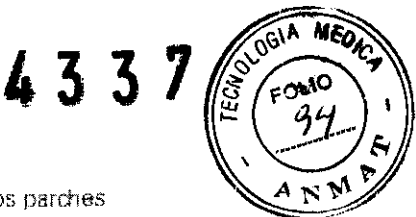

entre si y que la piel del paciente està seca. Si el mensaje continúa, intente cambiar los parches por un juego nuevo. La lluz que indica "revise tos parches", se encenderá en forma intermitente en esta situación.

"Pausa para asistencia cardiopulmonar" · Esto indica que el usuario debe detener el intento de resolver la situación con los parches y evaluar la condición del paciente. Si es necesario, el usuario será guiado para realizar RCP por un tiempo de dos minutos.

#### Mensajes relacionados con Movimiento o Interferencia:

"No mueva al paciente" - Esto indica que la unidad ha detectado movimiento en el paciente. Suspenda todo movimiento dei paciente incluidas las maniobras de reanimación. Si el paciente està siendo transportado, detenga el vehículo para evitar el movimiento. La luz que indica "no toque al paciente", se encenderá en forma intermitente en esta situación.

"Elimine la interferencia" - Esto indica que la unidad ha detectado interferencia en la señal del ECG. Elimine cualquier fuente de radio o electricidad que esté cerca. Revise que los parches estén correctamente adheridos. Si el ambiente es muy seco, reduzca al mínimo el movimiento alrededor del paciente para reducir las descargas por estática. La luz que indica "no toque al paciente, se encenderá en forma intermitente en esta situación.

"Pausa para asistencia cardiopulmonar" - Este indica que el usuario debe detener el intento de resolver la situación con móvimiento y/o interferencia y evaluar la condición del paciente. Si es necesario, el usuario será guiado para realizar RCP por un tiempo de dos minutos.

#### Análisis del ritmo cardíaco

Una vez que la unidad ha determinado que los parches hacen buen contacto con el paciente, el DEA comenzará el análisis del ECG del paciente para determinar o no la presencia de un ritmo cardíaco que requiera de la aplicación de un shock desfibrilador. Durante este proceso, el DEA continuará comprobando el correcto contacto de los parches, y abortará el proceso en caso de encontrar problemas. También continuará monitorizando la aparición de interferencia o excesivo movimiento del paciente, y abortará el análisis en caso de que alguna de estas situaciones se compruebe.

#### Mensajes relacionados con el análisis:

"Analizando el ritmo cardíaco" - Esto indica que la unidad está analizando activamente la señal del ECG del paciente. El DEA continuará analizando hasta que determine la presencia de un ritmo shoqueable o no shoqueable. La luz que indica "analizando", se encenderá en forma intermitente en esta situación.

"No toque al paciente" - Esto indica que la unidad está intentando analizar el ritmo cardíaco del paciente, y que el operador no debe tocarlo. Este mensaje se emitirá al comienzo del período de análisis, y también si se detecta movimiento o interferencia. La luz que indica "no toque al paciente", se encenderá en forma intermitente en esta situación.

"Análisis interrumpido" - Esto indica que la unidad ha determinado que no es posible realizar un correcto análisis del electrocardiograma y lo ha suspendido. El operador será alertado para resolver el problema - ver la sección " Alertas posteriores del DDU-100". Una vez que el problema fue resuelto, la unidad entrará en modo de análisis nuevamente. La luz de "analizando" no se iluminará durante este mensaje.

AFLORADO Ing. Javier Fernández 30-70881830-3 Mat. Nac. 0004393

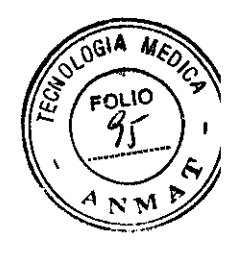

"No está indicado aplicar un shock" - Esto indica que la unidad ha determinado que no se requiere de la aplicación de un shock eléctrico. La unidad no se cargará, y el botón de SHOCK no se habilitará. Si es necesario, el usuario será quiado para realizar RCP por un tiempo de dos minutos

"Está indicado aplicar un shock" - Esto indica que la unidad ha determinado que se recomienda la aplicación de un shock eléctrico, y la unidad se cargará como anticipación de un shock para desfibrilar. La luz que indica "analizando", se encenderá en forma intermitente en esta situación.

#### **Descarga del Shock**

Si el algoritmo de análisis del ECG del DEA DDU-100 ha determinado que se requiere aplicar un shock, la unidad automáticamente se cargará, preparándose para la aplicación del shock. Mientras ta unidad se carga, continuará con el análisis del ritmo del paciente. Si la unidad detecta que el ntmo cardíaco ha cambiado a uno que no requiere de un shock, la unidad abortará el proceso de carga y si es necesario, el usuario será guiado para realizar RCP por un tiempo de dos minutos. También, mientras se está cargando, el DEA continuará monitorizando las conexiones de los parches, y abortara el proceso si comprueba o obtemas. Tambien continuará monitorizando un exceso de movimiento o interferencia, y en caso de encolitrar proplemas abortará el proceso de carga. El operador puede suspender en cualquier momento el procedimiento, presionando el botón **ON/OFF** 

#### Mensajes relacionados con el la aplicación del shock:

"Cargando" - Indica que el DEA DDU-100 ha determinado que se recomienda aplicar un shock y que está cargando la unidad, como anticipación al shock desfibrilador. El análisis continuará durante esta fase y la luz que indica "analizando" continuará parpadeando con color verde. Un sonido anunciará el proceso de carga. Si la unidad detecta que el ritmo cardíaco ha cambiado a uno que no requiere de un shock, la unidad abortará el proceso de carga y si es necesario, el usuario será quiado para realizar RCP por un tiempo de dos minutos.

"Sepárese del paciente" - Esto indica que la unidad se está cargando y que el operador debe mantenerse sin tocar al paciente. El análisis continuará durante esta fase y la luz que indica "analizando" continuará parpadeando de color verde. Un sonido anunciará el proceso de carga. Si la unidad detecta que el ritmo cardíaco ha cambiado a uno que no requiere de un shock, la unidad abortará el proceso de carga y si es necesario, el usuario será guiado para realizar RCP por un tiempo de dos minutos.

"Oprima el botón luminoso de shock" - Esto indica que el DEA DDU-100 está completamente cargado y que el algoritmo de análisis del ritmo cardíaco aún indica que se recomienda aplicar un shock, y que la unidad está pronta para hacerlo. El operador deberá presionar el botón SHOCK, El botón "Shock" se encenderá en forma intermitente durante esta fase.

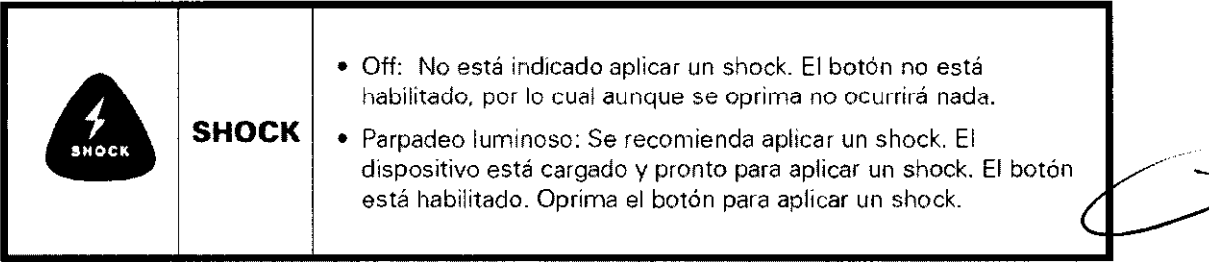

"Shock 'x' descargado" - indica que el DEA DDU-100 ha descargado un shock. La 'x' indica el número de descargas que han sido liberadas desde que la unidad fue encendida (nota : si la unidad libera más de quince descargas durante un procedimiento, la cuenta se volverá a "uno" al llegar a la descarga número diez y seís). Luego de cada shock, el DEA entrará en el modo de RCP Post-Shock (ver arriba).

**HATer Fernández** Cronenbold Director Técnico  $\odot$  S.R.L. Mat. Nac. 0004393 C.U.I.T. 30-70885830-3

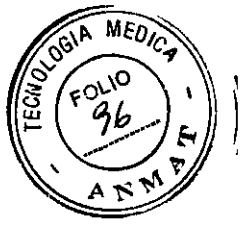

"Shock cancelado" - Esto indica que el DEA DDU-100 ha abortado el modo de shock, y se ha descargado internamente. Si mientras se espera para oprimir el botón de shock la unidad detecta un cambio del ritmo, a un ritmo que no requiere la aplicación de un shock, la unidad cancelará el shock. También, si no se presiona el botón de shock luego de transcurridos 30 segundos de que se emitió el mensaje "oprima el botón luminoso de shock", la unidad automáticamente cancelará el shock.

*Nota:* el DAE no descargará un shock automáticamente - el usuario debe oprimir el botón de SHOCK.

Nota: En cualquier momento durante el proceso de carga o luego de que el DEA se ha cargado, el operador puede desactivar la unidad oprimiendo el botón ON/OFF.

#### No se requiere un Shock

Si el algoritmo de análisis del DEA DDU-100 determina que no está indicada la aplicación de un shock, la unidad no se cargará y el botón de SHOCK no se habilitará. Si es necesario,el operador será guiado para realizar RCP durante dos minutos. Durante este tiempo de dos minutos, la unidad no monitorizará el filmo ECG del paciente.

Durante estos dos minutos, el DEA no le indicará al usuario "no mover al paciente" aún si lo está haciendo. Durante estos dos minutos, el DEA indicará con intervalos de 15 segundos, el tiempo restante de RCP. Al finalizar estos dos minutos, la unidad entrará nuevamente en el modo de Análisis.

#### Mensajes de voz si no se requiere un Shock:

"Puede tocar al paciente" - Esto indica que el algoritmo de análisis del DEA DDU-100 ha determinado que no se requiere la aplicación de un shock. La unidad no se cargará, y el botón de SHOCK no se habilitará. Si es necesario, el usuario será guiado para iniciar RCP durante un tiempo de dos minutos. El LED "analizando" permanecerá apagado para indicar que la monitorización de fondo del ritmo cardíaco está transitoriamente suspendida.

*"Examine* la *vía* aérea;' *"Compruebe si respira"* - Esto indica que el usuario debe controlar el estado del paciente, para determinar si está indicado realizar RCP.

*"Si* es *necesario comience RCP"* - Esto indica que si es necesario el usuario debe comenzar can RCP durante dos minutos. Durante esos dos minutos de RCp, la unidad no monitorea el ECG del paciente. El LED "analizando" se mantendrá apagdo para indicar que el monitoreo del ritmo cardíaco está transitoriamente suspendida.

*"Continúe por 'x' Segundos"* o *"Continúo por* 1 *Minuto 'x' Segundos"* - Esto indica que si es necesario el usuario debe continuar con RCP durante 'x' segundos más o durante 1 minuto y 'x' segundos respectivamente. Durante esos dos minutos de RCp, la unidad no monitorea el ECG del paciente. El LED "analizando" se mantendrá apagdo para indicar que la monitorizadon de fondo del ritmo cardíaco está transitoriamente suspendida.

*"Continue"* - Esto indica que si es necesario el usuario debe continuar con RCP Este mensaje se emite entre los mensajes "continue durante 'x' segundos" o "continue durante 1 minuto y 'x' segundos" para que el operador sepa que la unidad sigue funcionando normalmente. Durante esos dos minutos de RCp, la unidad no manitarea el ECG del paciente. El LED "analizando" ~ se mantendrá apagado para indicar que la monítorlzación de fondo del ritmo cardíaco está transitoriamente suspendido.

فوتويك**) Ing. Javi**er Fernández<br>Co.S.R.L. : Cronenbold y. ... ... ... ... **'r... ... ... ... ...**<br>Cronenbold .... .... .... ...<br>C.U.l.I. <sup>20-70885830-3</sup> Director Técnico .<br>Mat. Nac. 0004393

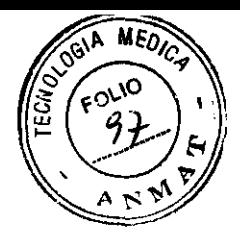

*"Continue durante* **5,4,3,2,1;'** *"Pare la asistencia cardiopulmonar"* - Esto indica que el usuario debe finalizar la RCP. Esta frase se emite durante los últimos segundos del tiempo de dos minutos de RCp, para que el operador sepa que la unidad está aún funcionando normalmente y que el período de dos minutos se está acabando.

*"Pare ahora'; "No toque al paciente"* - Esto indica que finalizaron los dos minutos de RCP y el usuario debe suspenderla. La unidad entrará en el modo de Análisis y el LEO "analizando" comenzará a parpadear.

#### **RCP** Post-Shock

Si el DEA DDU-100 ha descargado un shock, la unidad indicará que se realice RCP durante dos minutos. Durante ese tiempo de dos minutos no se monitorizará el ECG del paciente. Una vez que el tiempo de dos minutos se complete, el OEA continuará en el modo de Análisis.

#### Mensajes de voz luego del Shock para RCP:

*"Puede tocar al paciente"* - Esto indica que puede tocar al paciente sin inconvenientes. Durante este tiempo de dos minutos para RCp, la unidad no monitorizará el ritmo ECG del paciente. El LEO "no toque al paciente" estará apagado, indicando que no existen inconvenientes de tocar al paciente.

*"Comience ahora la asistancis camiopulmonar"* - Esto le indica al usuario que debe realizar RCP durante dos minutos. Durante estos dos minutos, la unidad no monitorizará el ritmo ECG del paciente. El LEO "analizando" quedará apagado para indicar que la monitorización de fondo del ritmo cardíaco se ha suspendido.

**IIContinue por AX' Ssgundos AA o "Continua por 1 Minuto AX' Segundos"** - Esto indica que el usuario debe continuar realizando RCP por 'x' segundos más, o por 1 minuto y 'x' segundos respectivamente. La unidad no monitorizará el ritmo ECG del paciente durante este tiempo de dos minutos de RCP. El LEO 'analizando' permanecerá apagado para indicar que la monitorización de fondo del ritmo cardiaco está transitoriamente suspendida.

**"Continue"** - Esto indica que el usuario debe continuar realizando RCP. Esta frase se emite entre los mensajes de voz "continue por 'x' segundos" o "continue por 1 minuto y 'x' segundos, para avisarle al usuario que la unidad sigue funcionando normalmente. La unidad no estará monitorizando el ritmo ECG del paciente durante estos dos minutos necesarios de RCP. El LEO "analizando" permanecerá apagado para indicar que la monitorización de fondo del ritmo cardíaco está transitoriamente suspendida.

*"Continua por* 5,4,3,2,1'; *"Pare la asistencia cardiopulmonar"* - Esto indica que el usuario debe detener las maniobras de RCP. Esta frase se emite durante los últimos segundos de los dos minutos de tiempo de RCp, para avisarle al usuario que la unidad está aún funcionando normalmente, y que el tiempo de dos minutos se está acabando.

"Pare ahora", "No toque al paciente" - Esto indica que el tiempo necesario de dos minutos de RCP ha finalizado y que el usuario debe detener las maniobras de RCR La unidad entrará en modo de Análisis y el LEO "analizando" comenzará a parpadear.

Javier Fernández ل در مان ج Ing. Cronenbold AS ALCO S.R.L Director Técnico 111.0 S.N.50-3<br>30-70885830-3 Director Technos<br>Mat. Nac. 0004393

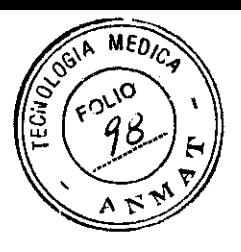

### Procedimientos posteriores al uso:

Luego de que el DEA ha sido usado en un paciente, la unidad debe ser limpiada siguiendo los procedimientos de la sección "Limpieza" y preparada para un nuevo uso. Se deben dar los siguientes pasos :

- · Quitar la batería.
- · Quitar la DDC si fue instalada. Reemplazarla con una nueva.
- · Reinsertar la batería. Verificar que corran los tests de buen funcionamiento de la misma.
- Conectar un nuevo juego de parches (verificar que no hayan expirado en el tiempo de uso).
- Oprimir el botón ON/OFF durante cinco segundos para correr manualmente el Auto-Test, La unidad informará el resultado del auto-test y se apagará.
- · Verificar que el Indicador Activo de Estado queda parpadeando verde como indicador de buen funcionamiento.

#### **Condiciones Ambientales de Funcionamiento**

El DEA de Defibtoch, está diseñado para funcionar en condiciones ambientales muy amplias. Para asegurarse de la confiabilidad y seguridad del DEA en determinadas condiciones ambientales, referirse a la sección de "Condicíones Ambientales", donde se enumeran las distintas condiciones ambientales aprobadas.

#### Limpieza

Periódicamente debe amplarse el DEA DDU 199 de qualquier suciedad o contaminaciones de la caja y del conector. Las siguientes son guías intportantes que pueden seguirse cuando se fimple el disposeivo.

- · Las baterías deben estar instaladas cuando se limple el DDU-100
- · No sumeria el DDU-100 en líquidos o permita que algún fluido entre a la unidad, uso un paño suave para secar la caja una vez que esté límpia.
- · No use materiales abrasívos o solventes energicos tales como la acetona o agentes de impleza basados en la acetona. Se aconsejan los síguientes productos de limpleza para la caja del DDU-100 y para el conector:
	- lo Agua jabonosa
	- o Productos de implieza basados en amoniaco
	- o Peróxido de hidrógeno.
	- o Alcohol isopropílico (solución al 70 por ciento).
	- Limplador clorado (30 ml / lt. de agua) ö.
- · Asegúrese que el hueco del conector está completamente seco antes de instalar el cable de los parches. Luego de que se limpió el dispositivo, y antes de ponerlo nuevamente en servicio, siempre prenda la unidad por unos pocos segundos, con lo que la unidad correrá un AutoTest De Encendido por si misma.

#### Guardado de la Unidad

 $t$ ık $\ell$ 

El DEA DDU-100 debe ser colocado en un lugar factimente accesible y orientado de manera tal que el Indicador Activo de Estado en la esquina superior de la unidad sea bien visible. En general, la unidad debe guardarse timpia, seca y en condiciones de temperatura moderadas. Asegúrese que las condiciones acobientales del lugar están dentro de los rangos detallados en la sección "Medio Ambiente".

#### Reparación

Ing. Javier Fernández 0وم بي. Cronenbold  $\sim$  of S.R.L Director Técnico 30-70885830-3 Mat. Nac. 0004393

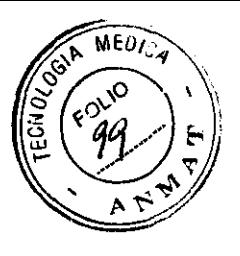

El DEA DDU-100 no tiene partes reparables. Si la unidad necesita de un servicio, llévela a un centro de servicio autorizado. Referirse a la sección "Contactos" por información al respecto.

### **Glosario de Símbolos**

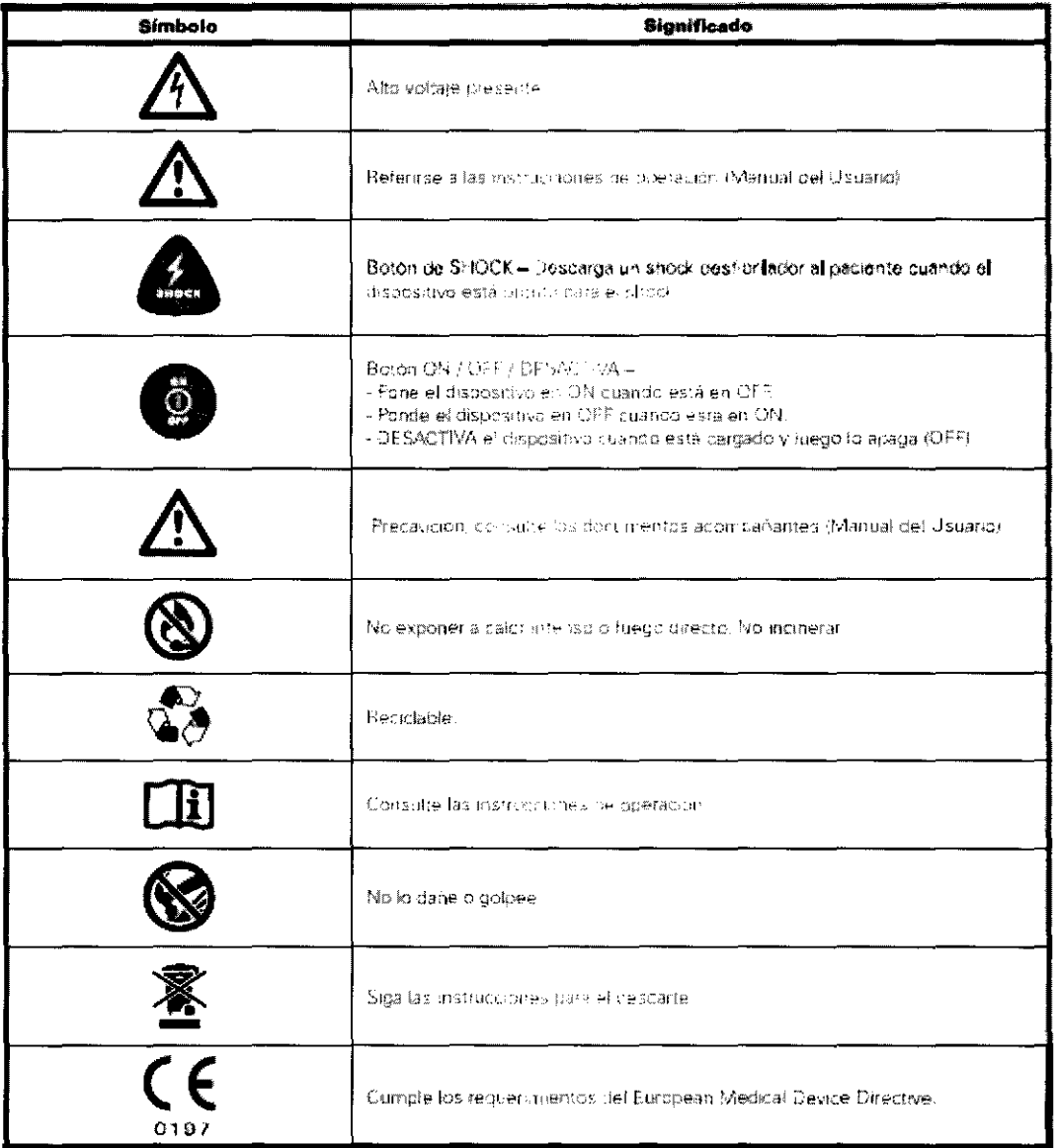

Fuld L Ing. Javier Fernández UASTER TIMES INTO THE CARDS Cronenbold Director Técnico<br>Director Técnico<br>Mat. Nac. 0004393

د -

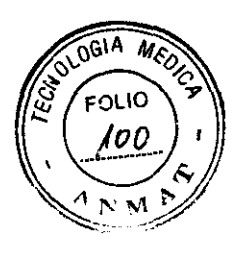

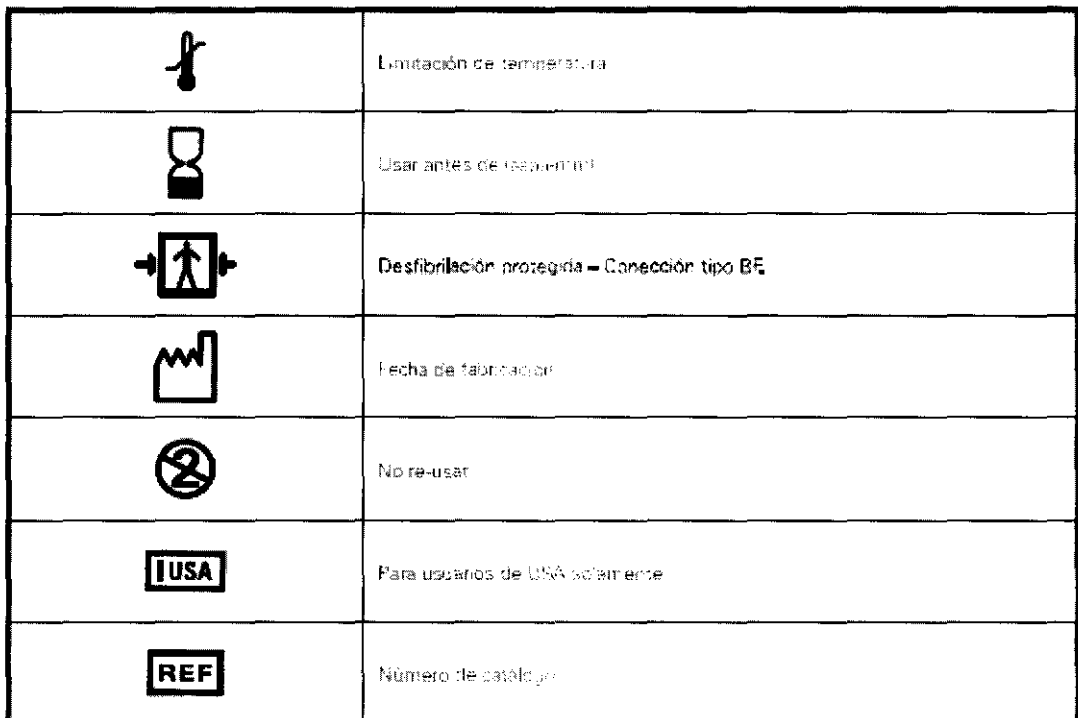

Aftell

JAVIET TERMINER CROZEBOLD

Ing. Javier Fernández Cronenbold Director Técnico<br>Mat. Nac. 0004393

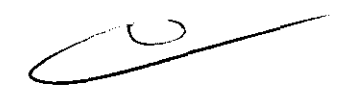

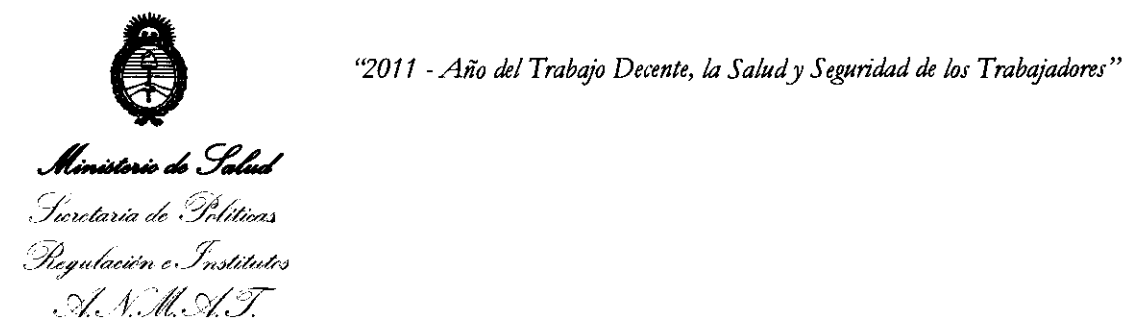

#### ANEXO III

#### **CERTIFICADO**

Expediente NO: 1-47-19338-10-0

El Interventor de la Administración Nacional de Medicamentos, Alimentos y Tecnología Médica (ANMAT) certifica que, mediante la Disposición Nº .4 ... 3-.. 3-.. 1. , y de acuerdo a lo solicitado por JOTATEC S.R.L., se autorizó la inscripción en el Registro Nacional de Productores y Productos de Tecnología Médica (RPPTM), de un nuevo producto con los siguientes datos identificatorios característicos:

Nombre descriptivo: Desfibrilador Externo Semiautomático.

Código de identificación y nombre técnico UMDNS: 18500 - Desfibriladores, Externos, Semiautomatizados.

Marca del producto médico: Defibtech.

Clase de Riesgo: Clase III.

Indicación/es autorizada/s: El uso del DEA DDU-100 esta indicado en victimas de muerte súbita (MS) cuando el paciente esta:

- Inconciente y no responde
- No respira
- No tiene pulso palpable

Para pacientes menores de 8 años de edad, debe usarse parches electrodos para niños. No demore el tratamiento para determinar exactamente la edad o el peso. El DEA DDU-100 debe ser usado o indicado por un médico.

Modelo(s): Serie DDU-100 Desfibrilador (AED).

Almohadillas de monitoreo.

Serie DAC-300 Adaptador de Electrodos.

Condición de expendio: Venta exclusiva a profesionales e instituciones sanitarias. Serie DAC-300 Adapt<br>Condición de expend

 $\overline{M}$ 

Nombre del fabricante: Defibtech, LLC.

Lugar/es de elaboración: 4 Progress Avenue, Seymour, CT 06483 USA.

Se extiende a JOTATEC S.R.L. el Certificado PM-1331-2, en la Ciudad de Buenos Aires, a .......... 23 JUN 2011 ......., siendo su vigencia por cinco (5) años a contar de la fecha de su emisión.

DISPOSICIÓN Nº 4337

 $M + \gamma$ OTTO A ORSINGHER SUB-INTERVENTOR **A.N.M.A.T.**